#### **Принята:**

Педагогическим советом МБДОУ «Детский сад №186» г. о. Самара Протокол № 5 от «09» июня 2023 г.

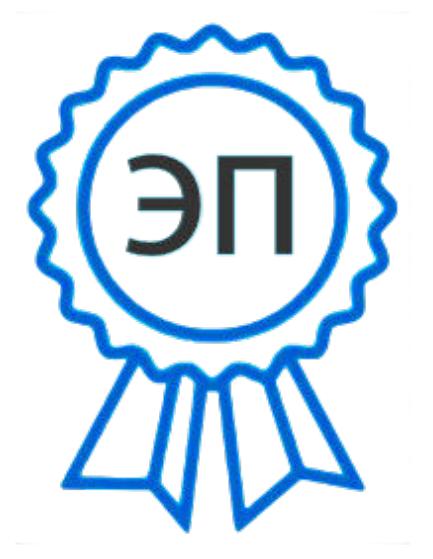

**Утверждена:** приказом от «09» июня 2023 № 162 - ОД Заведующий МБДОУ «Детский сад №186» г. о. Самара

OU=Заведующий, O="МБДОУ ""Детский сад  $N^2 186$ "" г.о. Самара",  $CN =$ Картамышева Л.В., E=so\_sdo.ds186@ samara.edu.ru 2023.08.14 16:34:06+04'00'

# **Дополнительная общеобразовательная общеразвивающая программа технической направленности «Scratch для самых юных программистов»**

Срок реализации: 1 год

Возраст воспитанников: 6-7 лет

#### **Автор-составитель:**

воспитатель

Этманова Анна Викторовна

## **Оглавление**

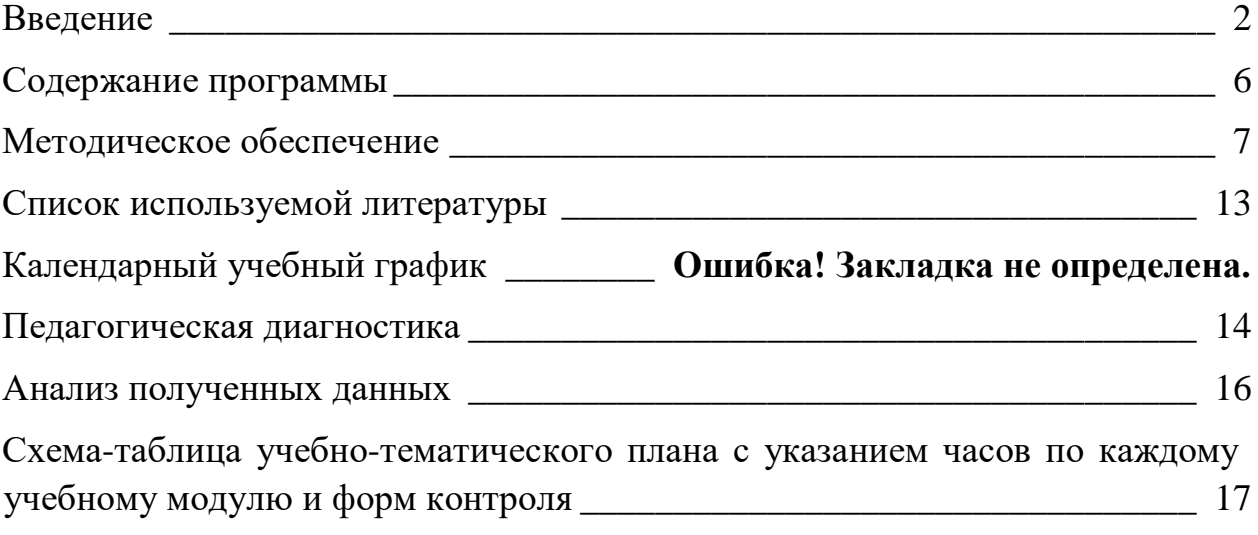

#### **Введение**

<span id="page-2-0"></span>Scratch – это творческая среда, разработанная специально для развития мышления, творческих и исследовательских способностей детей и подростков. Среда Scratch появилась в 2007 году под руководством профессора Митчелла Резника в исследовательской группе под названием Lifelong Kindergarten research group, которая существует при Массачусетском технологическом институте. Программа Scratch имеет понятный интерфейс, встроенный графический редактор, меню готовых программ (кирпичиков), широкие возможности работы с мультимедийными объектами.

Программа разработана согласно требованиям следующих нормативноправовых документов:

- Федеральный закон от 29.12.2012 г. № 273-ФЗ «Об образовании в Российской Федерации»;
- Постановление Главного государственного санитарного врача Российской Федерации от 28.09.2020 г. № 28 "Об утверждении санитарных правил СП 2.4. 3648-20 «Санитарно-эпидемиологические требования к организациям воспитания и обучения, отдыха и оздоровления детей и молодежи»;
- Приказ Министерства просвещения Российской Федерации от 27 июля 2022 г. № 629 «Об утверждении Порядка организации и осуществления образовательной деятельности по дополнительным общеобразовательным программам»;
- Стратегия развития воспитания в Российской Федерации на период до 2025 года (Утверждена Распоряжением Правительства РФ от 29.05.2015 г. № 996-р)
- Методические рекомендации по проектированию дополнительных общеразвивающих программ (направленных Письмом Минобрнауки России от 18.11.2015 № 09-3242);
- Методические рекомендации по разработке дополнительных общеобразовательных программ» Приложение к письму министерства образования и науки Самарской области от 03.09.2015 № МО -16- 09- 01/826-ТУ;
- Приказ Министерства науки и высшего образования РФ и Министерства просвещения РФ от 5 августа 2020 г. № 882/391 "Об организации и осуществлении образовательной деятельности при сетевой форме реализации образовательных программ»;
- Приказ Минобрнауки России от 23.08.2017 N 816 "Об утверждении Порядка применения организациями, осуществляющими образовательную деятельность, электронного обучения, дистанционных образовательных технологий при реализации образовательных программ»;
- Приказ Минпросвещения России от 03.09.2019 г. «Об утверждении Целевой модели развития региональных систем дополнительного

образования детей» - Указ Президента РФ от 21.07.2020 г. № 474 «О национальных целях развития Российской Федерации на период до 2030 года»;

• Распоряжение Правительства РФ от  $31.03.2022$   $\aleph$  678-р «Об утверждении Концепции развития дополнительного образования детей до 2030 г.»

#### **Некоторые отличительные особенности программы**

- 1. **Проектный подход.** В процессе обучения происходит воспитание культуры проектной деятельности, раскрываются и осваиваются основные шаги по разработке и созданию проекта.
- 2. **Вариативность.** Воспитанники с достаточной степенью свободы и самостоятельности могут выбирать темы проектов.
- 3. **Коммуникация.** Программой предусмотрена работа в командах, парах, использование возможностей сетевого сообщества для взаимодействия.

**Актуальность** данной образовательной программы состоит в том, что мультимедийная среда Scratch позволяет сформировать у воспитанников интерес к программированию, отвечает всем современным требованиям объектно-ориентированного программирования. Среда Scratch позволяет формировать навыки программирования, раскрыть технологию программирования. Изучение языка значительно облегчает последующий переход к изучению других языков программирования. Преимуществом Scratch, среди подобных сред программирования, является наличие версий для различных операционных систем, к тому же программа является свободно распространяемой, что немало важно для образовательных учреждений России. В настоящее время имеет смысл рассматривать программы с открытым кодом, что позволяет сформировать у воспитанников более широкое представление о возможностях работы с цифровой техникой.

**Аспект новизны** заключается в том, что Scratch не просто язык программирования, а еще и интерактивная среда, где результаты действий визуализированы, что делает работу с программой понятной, интересной и увлекательной.

**Особенность** среды Scratch, позволяющая создавать в программе мультфильмы, анимацию и даже простейшие игры, делает образовательную программу «Увлекательное программирование в среде Scratch» практически значимой для воспитанников, так как дает возможность увидеть практическое назначение алгоритмов и программ, что будет способствовать развитию интереса к профессиям, связанным с программированием.

**Педагогическая целесообразность** данной образовательной программы состоит в том, что, изучая программирование в среде Scratch, у воспитанников формируется не только логическое мышление, но и навыки работы с мультимедиа; создаются условия для активного, поискового учения, предоставляются широкие возможности для разнообразного программирования.

**Цели программы:** развитие логического мышления, творческого и познавательного потенциала воспитанников; развитие интереса к науке и технике.

#### **Задачи:**

#### *Образовательные:*

- овладение базовыми понятиями объектно-ориентированного программирования и применение их при создании проектов в визуальной среде программирования Scratch;
- приобщение воспитанников к новым технологиям, способным помочь им в реализации собственного творческого потенциала;
- развитие познавательной деятельности воспитанников в области новых информационных технологий;
- совершенствование навыков работы на компьютере и повышение интереса к программированию.

#### *Воспитательные:*

- формирование культуру и навыки сетевого взаимодействия;
- способствование развитию творческих способностей воспитанников;
- способствование развитию коммуникативных умений и навыков воспитанников.

#### *Развивающие:*

- способствование развитию логического мышления, памяти и умению анализировать;
- создание условий для повышения самооценки воспитанника, реализации его как личности;
- формирование потребности в саморазвитии;
- способствование развитию познавательной самостоятельности.

#### **Срок реализации программы**: 1 год.

**Программа рассчитана на воспитанников 6-7 лет** и предполагает, что воспитанники владеют базовыми навыками алгоритмики.

**Режим занятий**: Занятия проводятся 1 раз в неделю по 30 минут. Программа рассчитана на 34 часа в год.

**Формы работы:** индивидуальная, групповая и фронтальная.

**Материалы и оборудование:** планшет, интерактивная доска.

**Критерии и способы определения результативности:** педагогическое наблюдение, выполнение диагностических заданий.

**Формы подведения итогов реализации программы:** продуктивные формы: соревнования; документальные формы: дневник педагогического наблюдения.

**В результате освоения программы** воспитанники получат представление о:

- функциональном устройстве программной среды Scratch и основных структурных элементах пользовательского интерфейса;
- назначении и использовании основных блоков команд, состояний, программ;
- правилах сохранения документа;
- возможности и способах отладки написанной программы;
- сущности понятий «спрайт», «сцена», «скрипт»;
- наличии заготовок для персонажей и сцен в соответствующих библиотеках, иерархическом устройстве библиотек и возможности импортирования их элементов;
- возможности использования встроенного растрового редактора, наличии и назначении основных инструментов;
- алгоритме как формальном описании последовательности действий исполнителя, приводящих от исходных данных к конечному результату;
- использовании циклических команд при необходимости повторений однотипных действий;
- видах циклических алгоритмов и их применении;
- достижении эффекта перемещения путем использования циклов; реальных задач средствами программной среды;
- создании анимационных, игровых, обучающих проектов, а также систем тестирования в программной среде Scratch.

Полученные по окончании программы знания и умения могут способствовать развитию интереса к профессиям, связанным с программированием, анимацией, мультипликацией.

На занятиях обращается внимание на соблюдение требований безопасности труда, пожарной безопасности и личной гигиены.

## **3 Содержание программы**

Программа представлена следующими **модулями:**

- Знакомство с программной средой Scratch количество учебных занятий по теме 7.
- Алгоритмы количество учебных занятий 25.
- Проектная деятельность количество учебных занятий 2.

**Раздел 1: знакомство с программной средой Scratch.** Основные элементы пользовательского интерфейса программной среды Scratch. Внешний вид рабочего окна. Блочная структура систематизации информации. Функциональные блоки. Блоки команд, состояний, программ, запуска, действий и исполнителей. Создание и сохранение документа. Понятия спрайта, сцены, скрипта. Очистка экрана. Основной персонаж как исполнитель программ. Система команд исполнителя (СКИ). Блочная структура программы. Непосредственное управление исполнителем. Библиотека персонажей. Сцена и разнообразие сцен, исходя из библиотеки данных. Систематизация данных библиотек персонажей и сцен. Иерархия в организации хранения костюмов персонажа и фонов для сцен. Импорт костюма, импорт фона.

**Раздел 2: алгоритмы. Понятие алгоритм.** Понятие алгоритма как формального описания последовательности действий исполнителя, приводящих от исходных данных к конечному результату. Практическая деятельность: составлять и отлаживать программный код; использовать конструкции программной среды для создания линейных, разветвленных и циклических алгоритмов.

**Раздел 3: проектная деятельность и моделирование процессов и систем.** Описание сюжетных событий. Анимация. Создание эффекта анимации с помощью последовательной смены изображений. Имитационные модели. Интерактивные проекты. Игры. Аналитическая деятельность: создавать план появления событий для отражения определенной темы; выбирать иллюстративный материал из встроенной библиотеки; выбирать метод анимации для конкретной задачи; планировать последовательность событий для создания эффекта анимации по выбранному сценарию. Практическая деятельность: использовать возможности программной среды Scratch для создания мультимедийных проектов; создавать имитационные модели, интерактивные проекты и игры средствами программной среды.

## **Методическое обеспечение**

## **Сетевые ресурсы Scratch**

- [http://scratch.mit.edu](http://scratch.mit.edu/) [–](http://scratch.mit.edu/) официальный сайт Scratch
- <http://letopisi.ru/index.php> Скретч в Летописи.ру
- <http://setilab.ru/scratch/category/commun> [-](http://setilab.ru/scratch/category/commun) Учитесь со Scratch

## **Программное обеспечение:**

Операционная система: не ниже Windows 7; не ниже Android 10

Компьютерные программы; мобильные приложения: Scratch, Scratch Jr

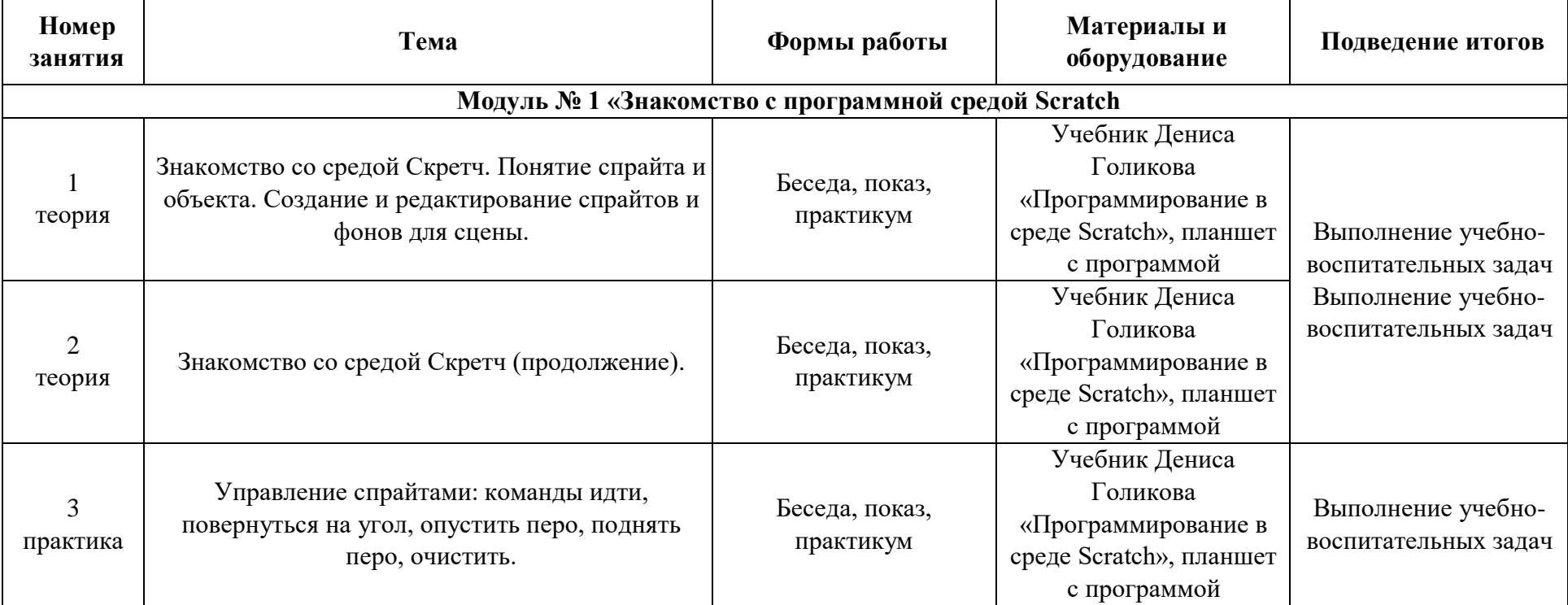

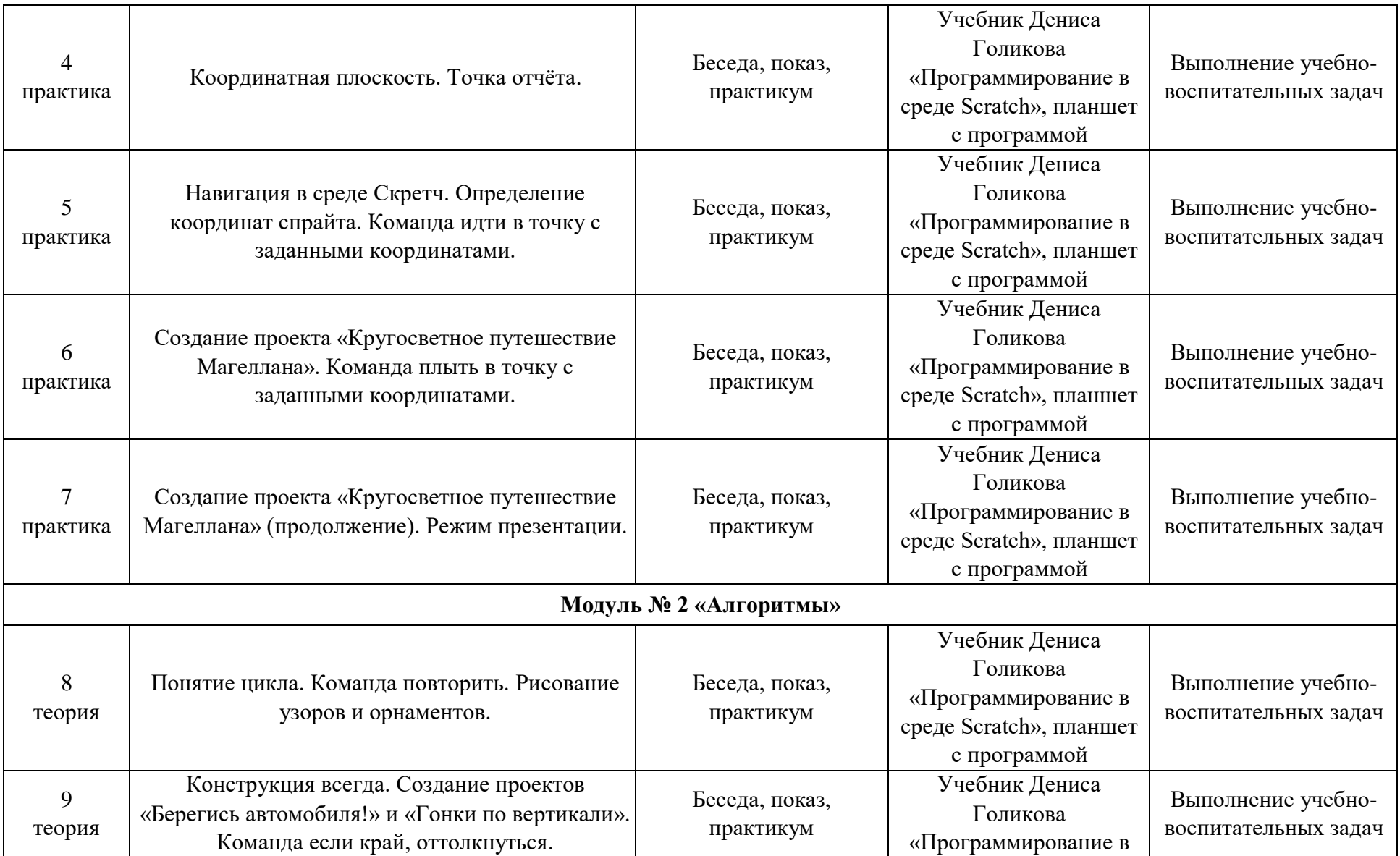

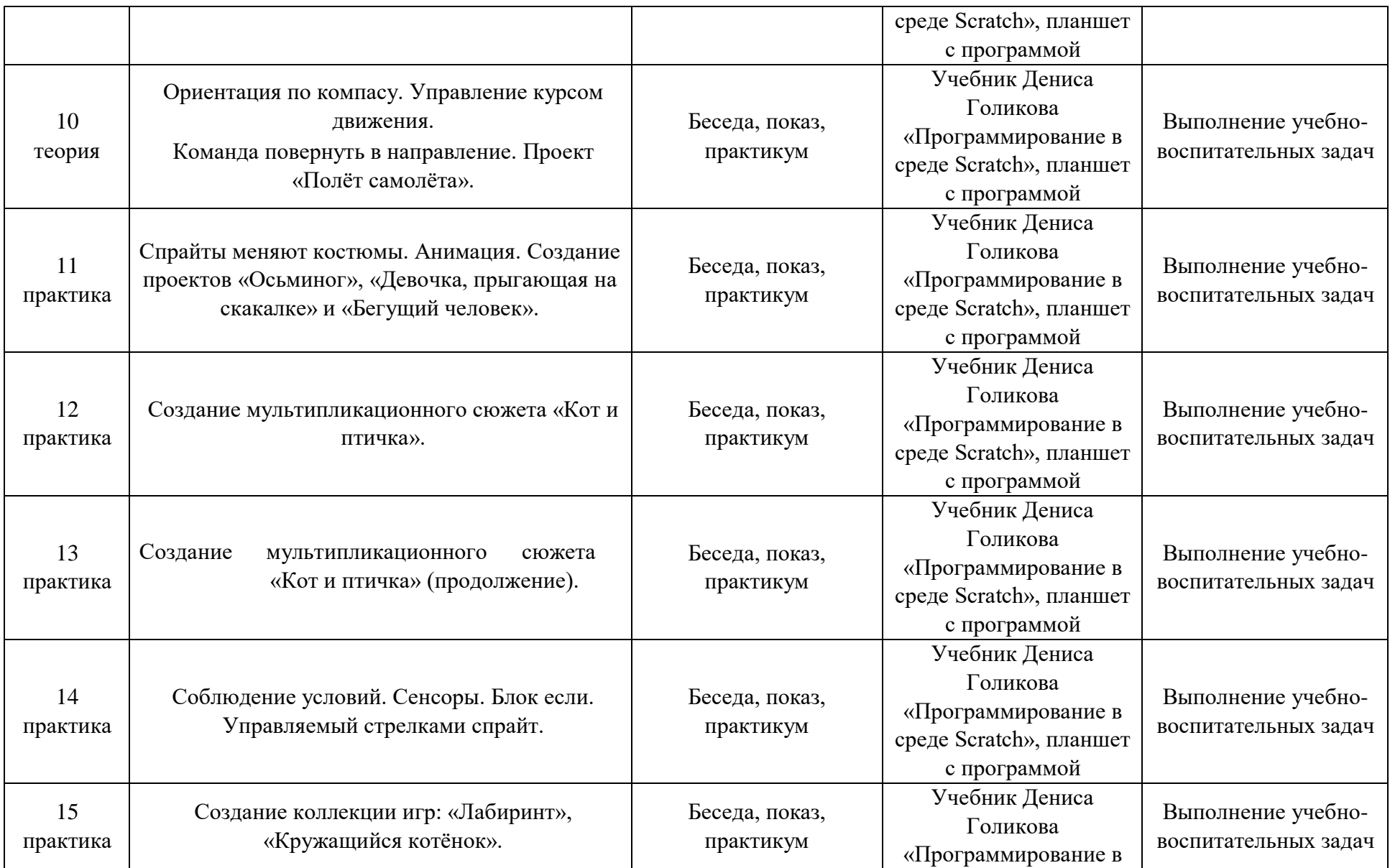

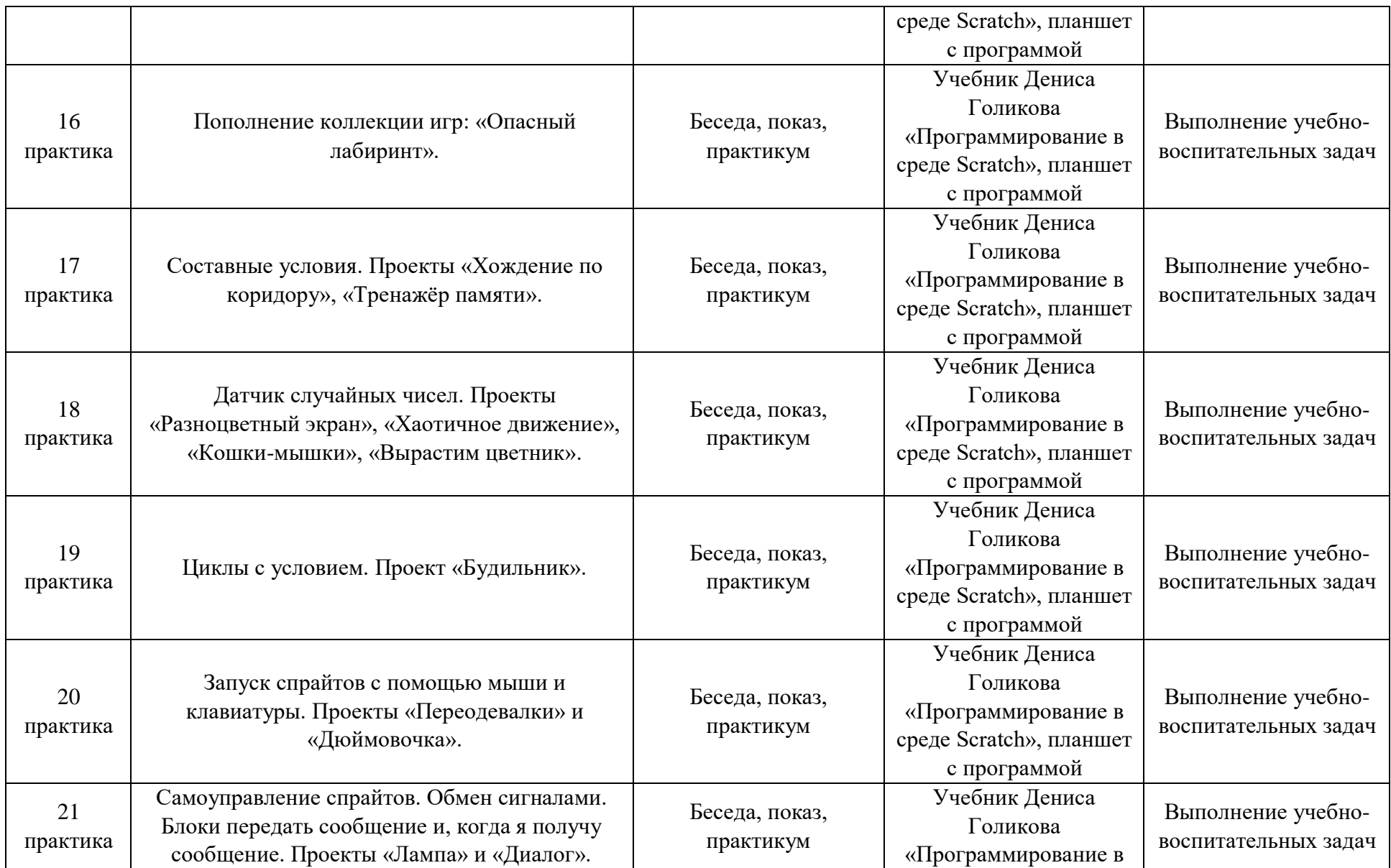

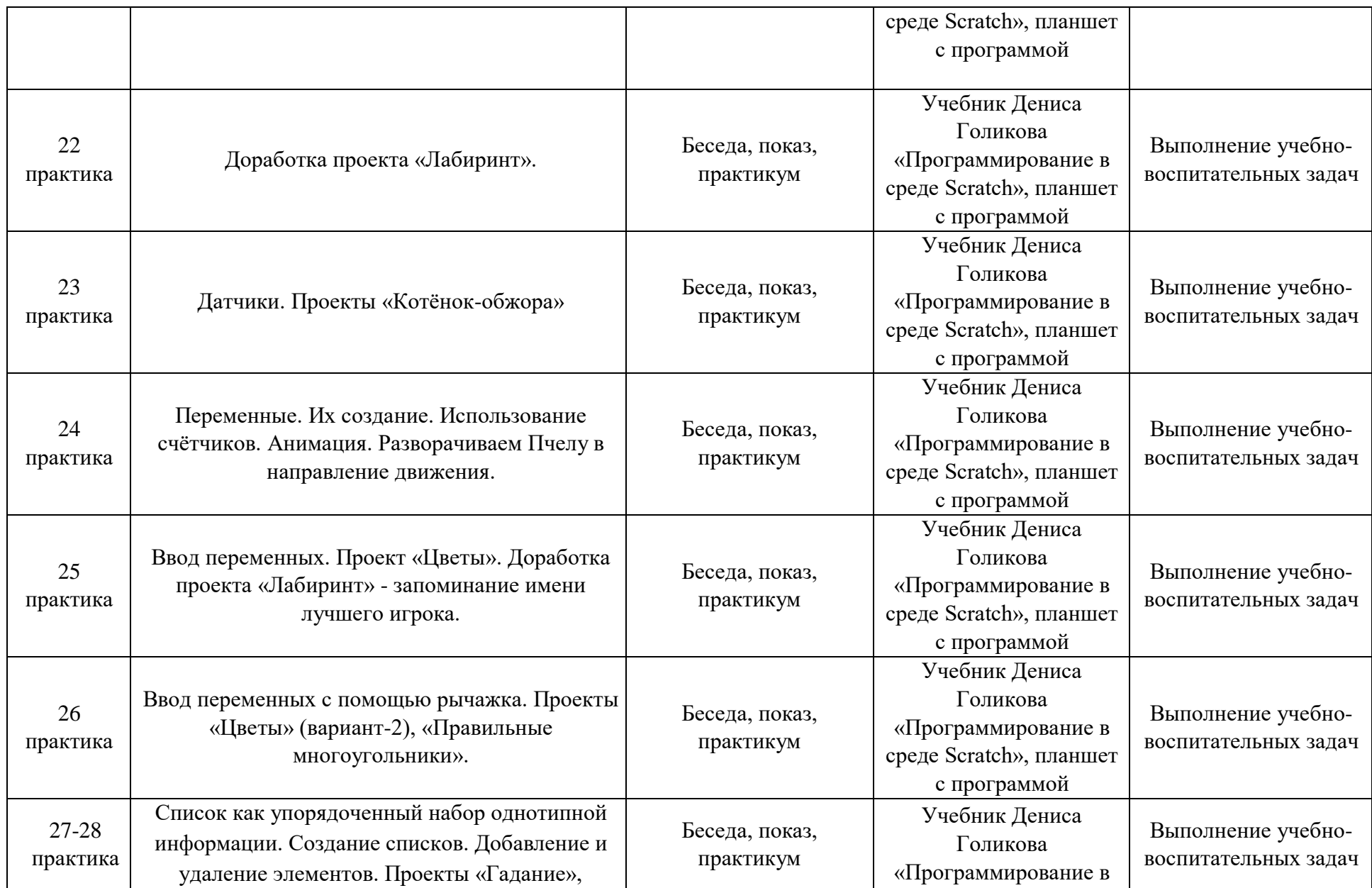

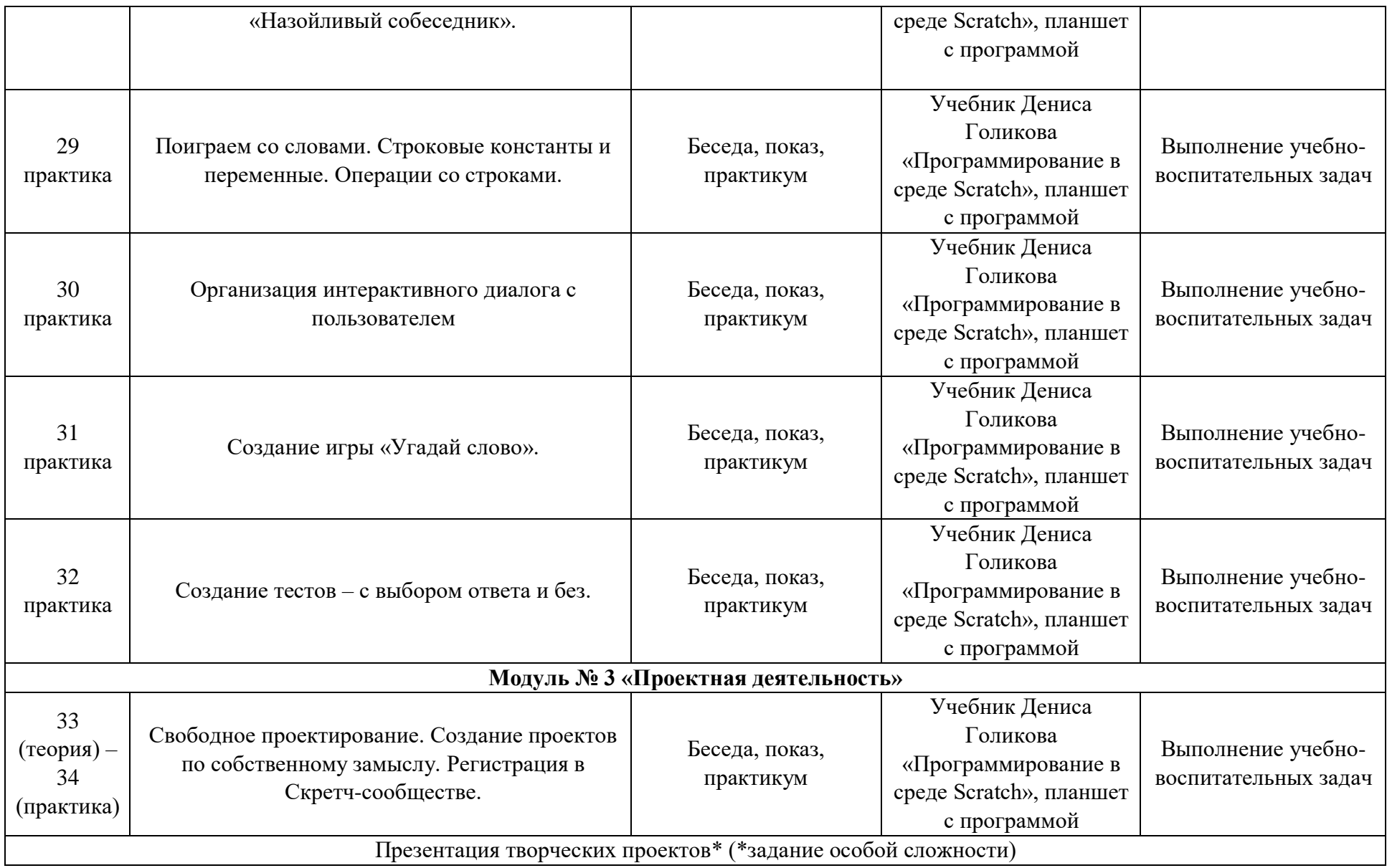

## **5.Список используемой литературы Литература для педагога:**

- Модуль «Пропедевтика программирования со Scratch», Сорокина Т.Е;
- Рындак В. Г., Дженжер В. О., Денисова Л. В. Проектная деятельность в среде программирования Scratch. Оренбург: Оренб. гос. ин-т. менеджмента, 2009.
- «Ранее обучение программирование в среде Scratch», В.Г. Рындак, В.О. Джинжер, Л.В.

#### **Литература для воспитанников:**

«ScratchJr для самых юных программистов» Д.В. Голиков, 2020

## **Интернет-ресурсы:**

- http://scratch.mit.edu [–](http://scratch.mit.edu/) официальный сайт Scratch
- <http://letopisi.ru/index.php> [-](http://letopisi.ru/index.php) Скретч в Летописи.ру
- <http://setilab.ru/scratch/category/commun> [-](http://setilab.ru/scratch/category/commun) Учитесь со Scratch
- <span id="page-13-0"></span><https://www.sites.google.com/site/progscratch/home>
- Видеохостинг Youtube (видеоуроки «работа в среде Scratch»)

#### **Педагогическая диагностика**

В программе «Scratch для самых юных программистов» разработан механизм диагностики качества образовательного процесса, который позволяет отследить уровень освоения воспитанниками теоретической и практической части программы, динамику роста знаний, умений, навыков. С этой целью используется адаптированная диагностическая методика.

<span id="page-14-0"></span>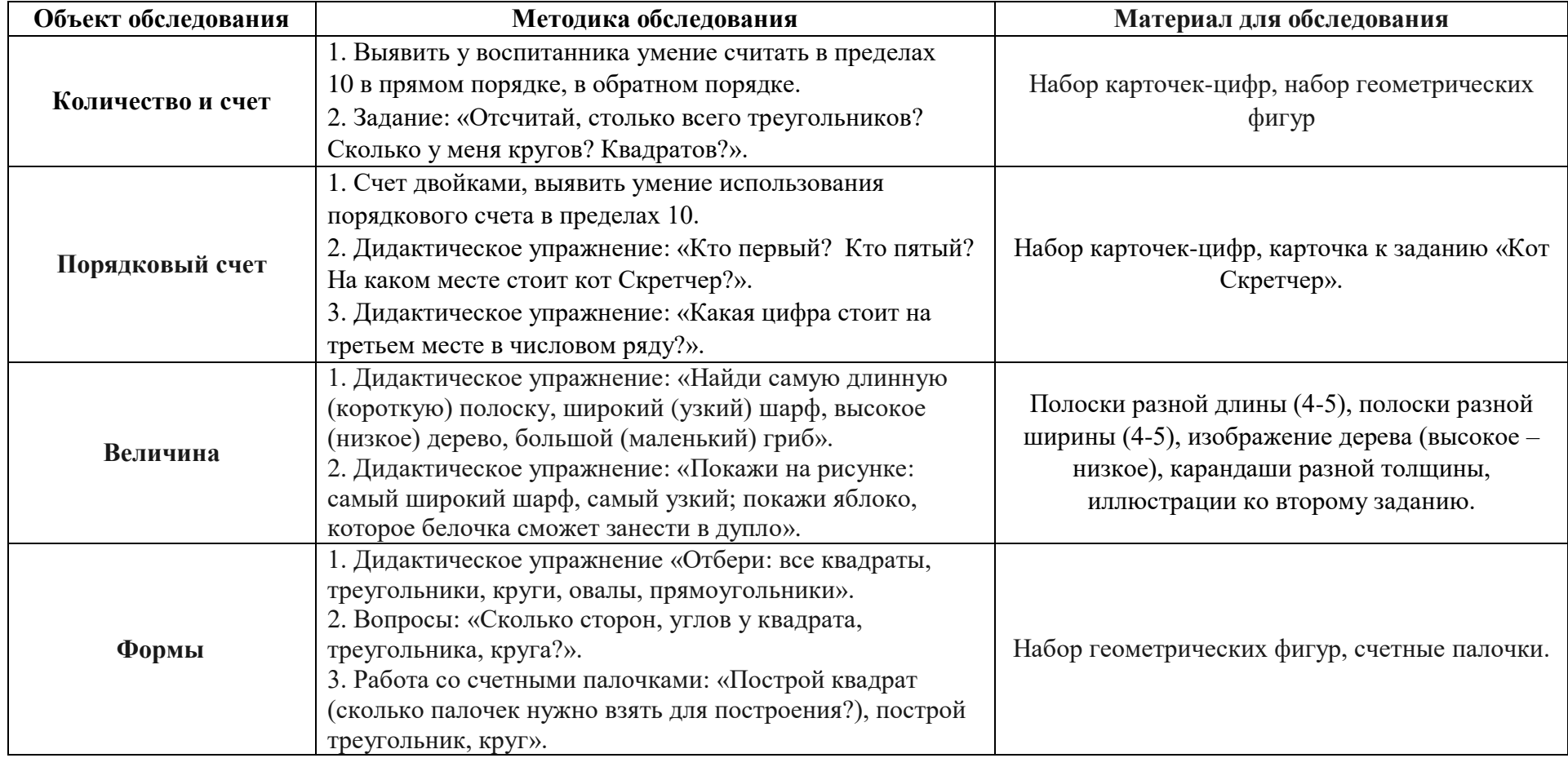

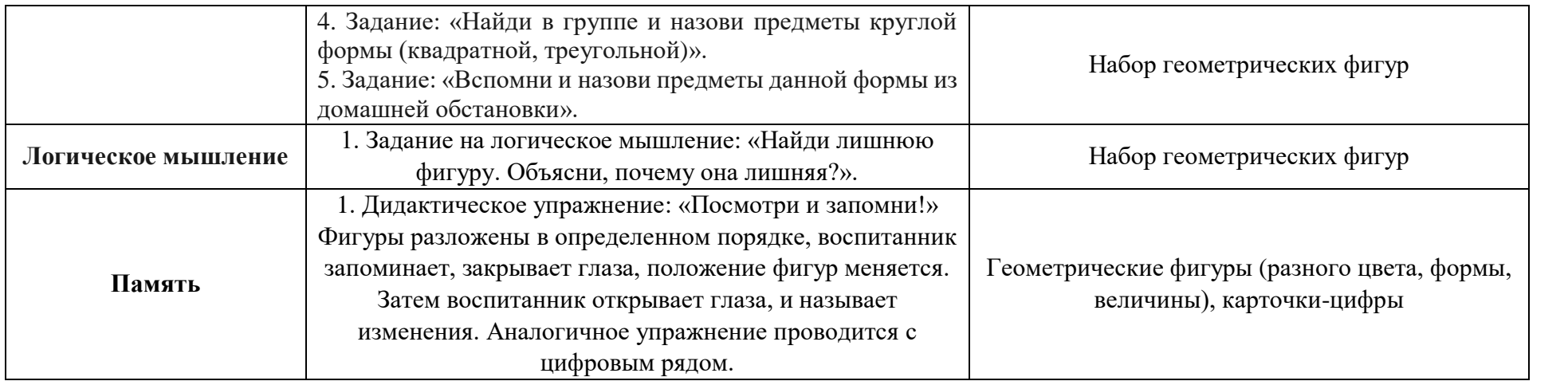

#### **Анализ полученных данных**

<span id="page-16-0"></span>Каждое задание оценивается баллами:

1 – воспитанник выполнил с помощью педагога;

2 – воспитанник выполнил с частичной помощью педагога;

3 – воспитанник выполнил самостоятельно.

В каждом разделе баллы суммируются и вносятся в итоговую таблицу.

#### **Таблица по результатам диагностики**

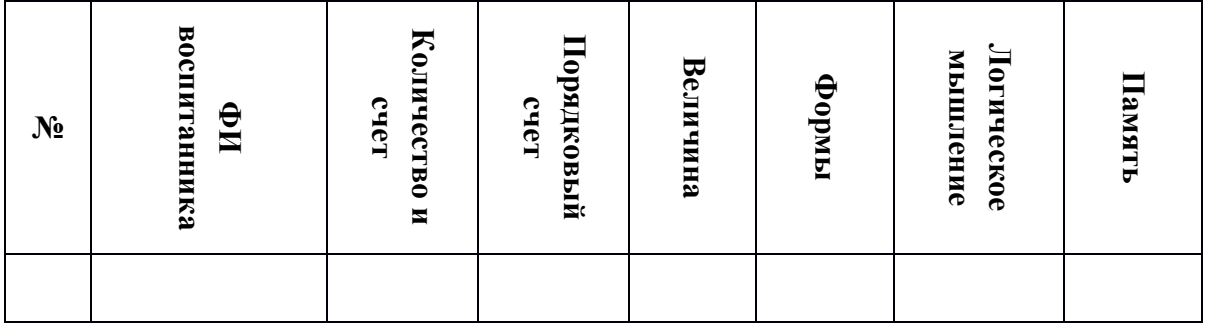

Диагностика проводится два раза в год: в начале учебного года (первичная - сентябрь) и в конце учебного года (итоговая – май). Результаты обследования заносятся в разработанную таблицу.

В диагностической таблице используется следующее обозначение: Высокий уровень – В;

Средний – С;

Низкий - Н.

На основе полученных данных делаются выводы, определяется стратегия работы, выявляются сильные и слабые стороны, разрабатывается технология достижения ожидаемого результата, формы и способы устранения недостатков.

## *Приложение 3*

<span id="page-17-0"></span>**Схема-таблица учебно-тематического плана с указанием часов по каждому учебному модулю и форм контроля**

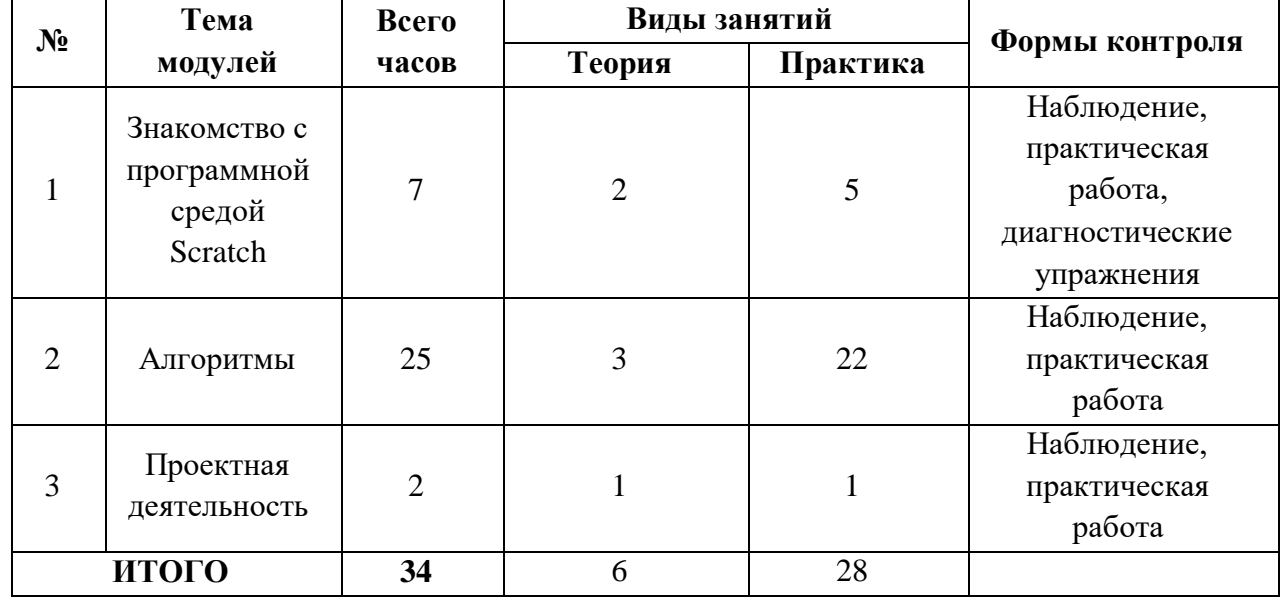